## **Demandes**

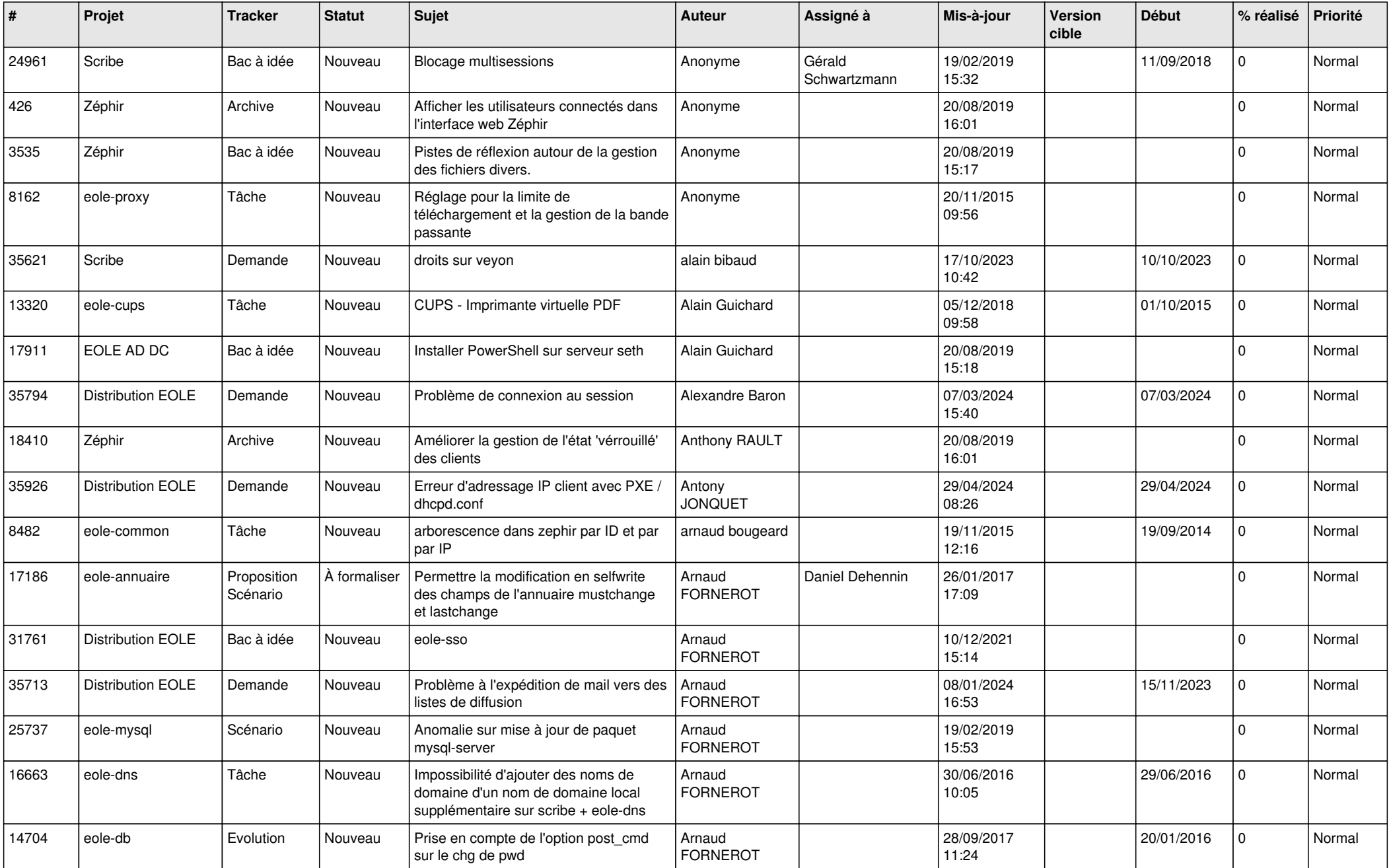

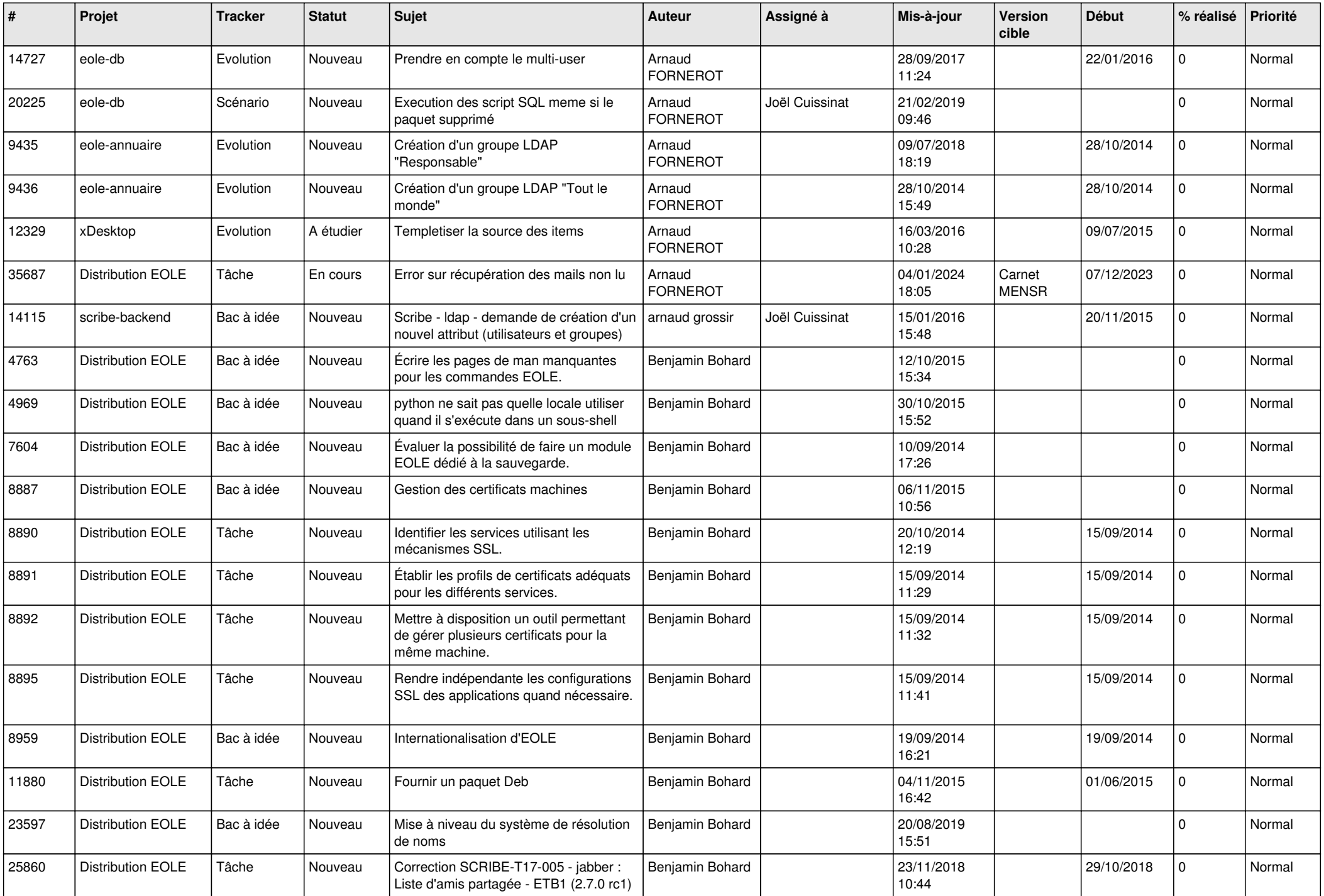

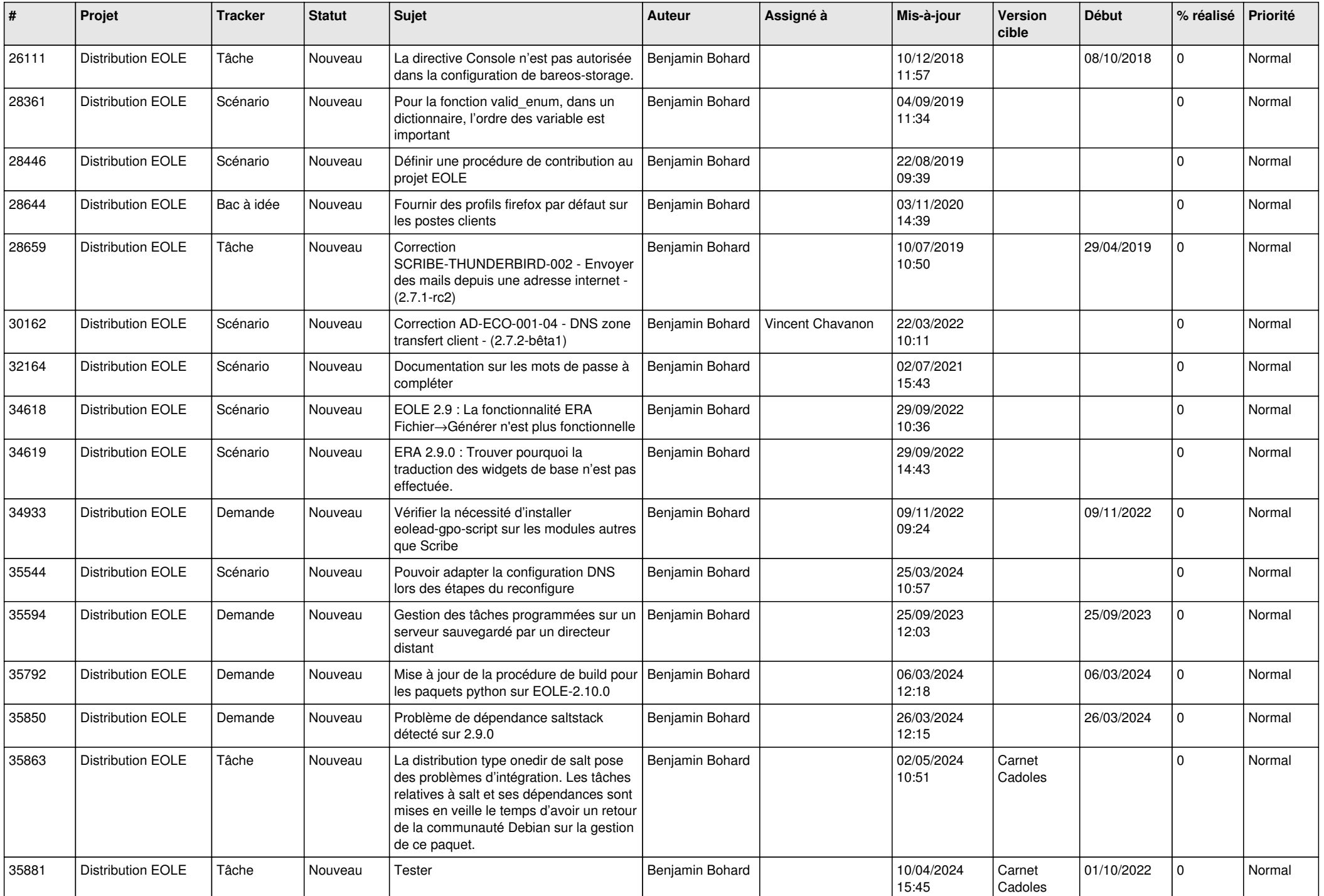

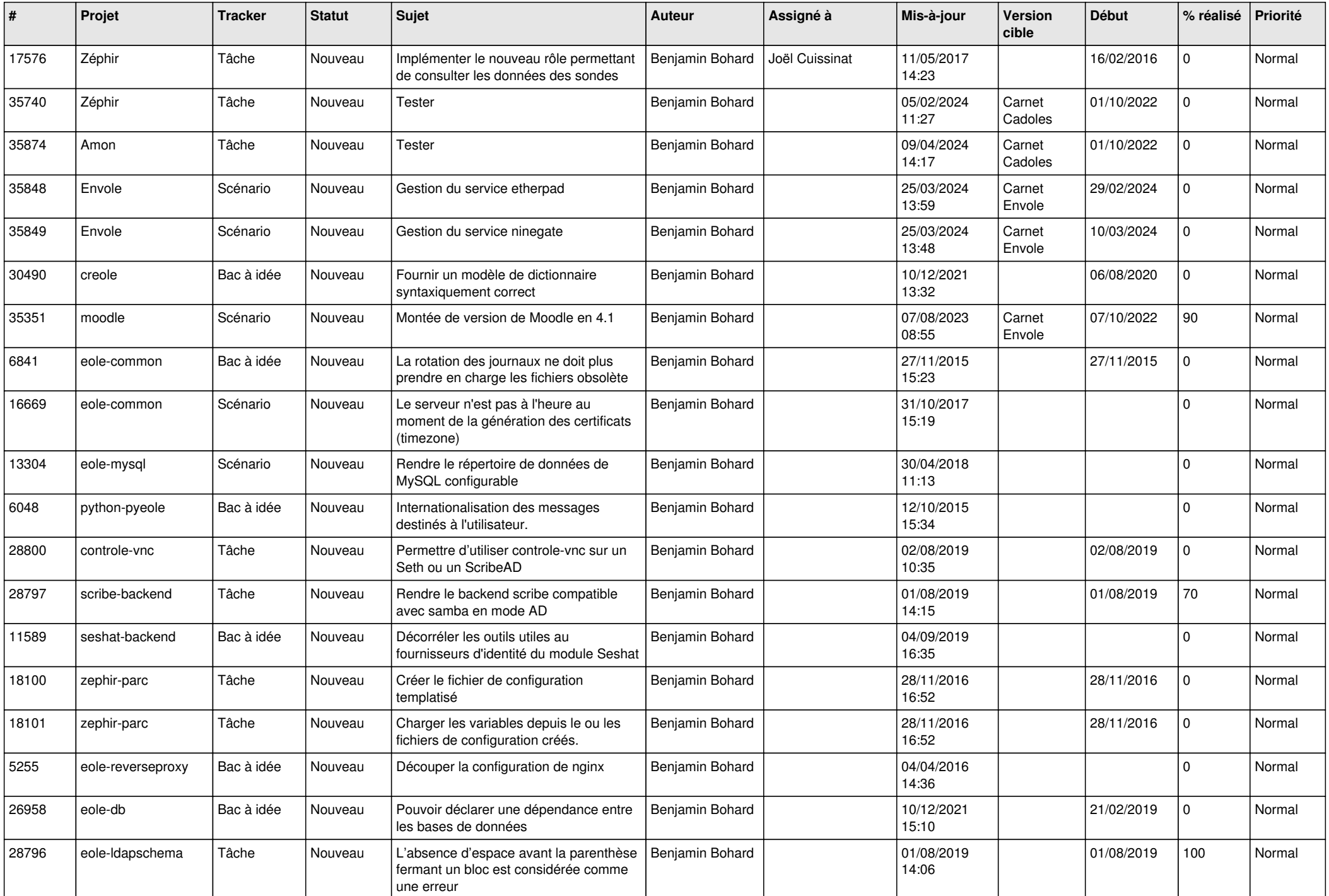

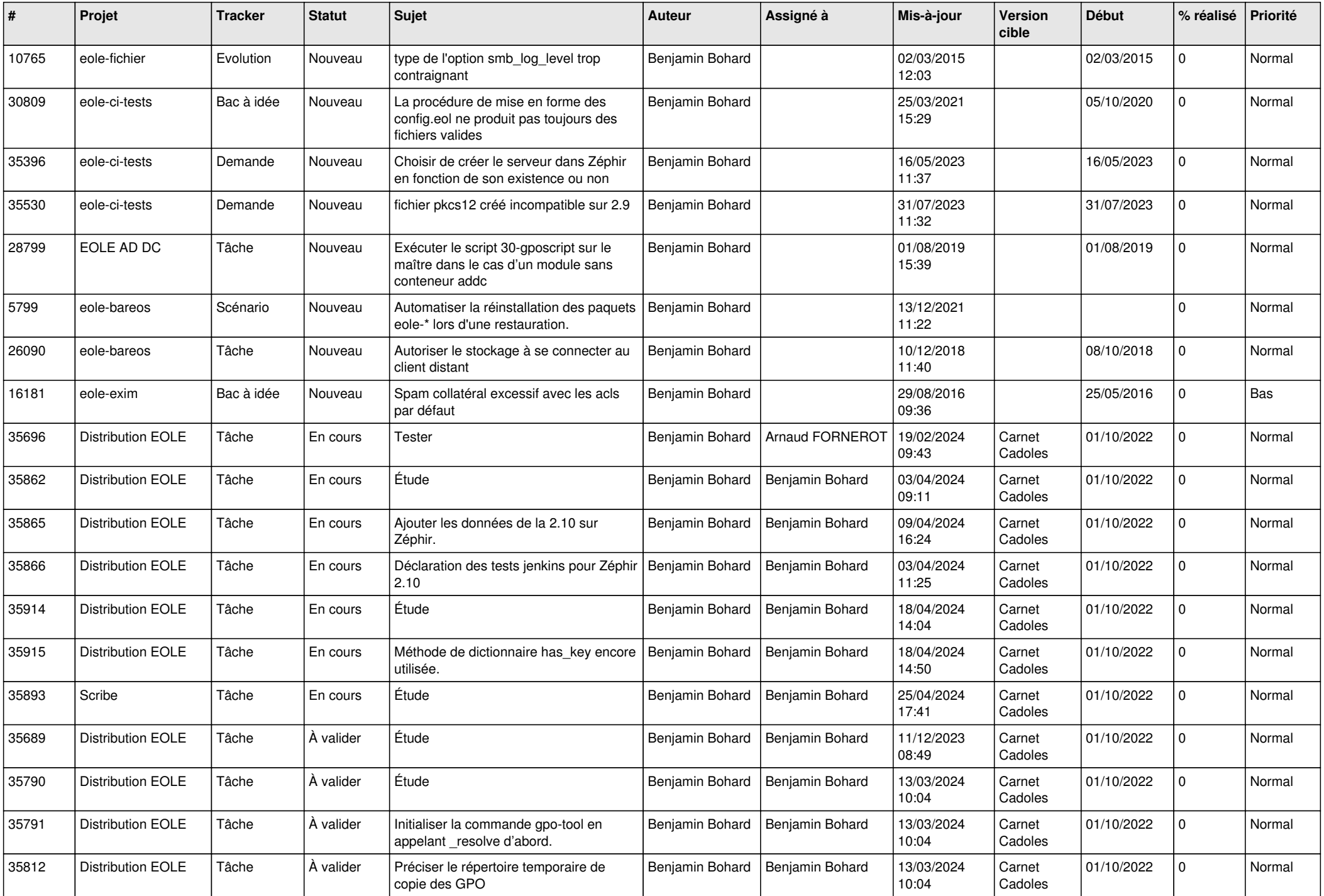

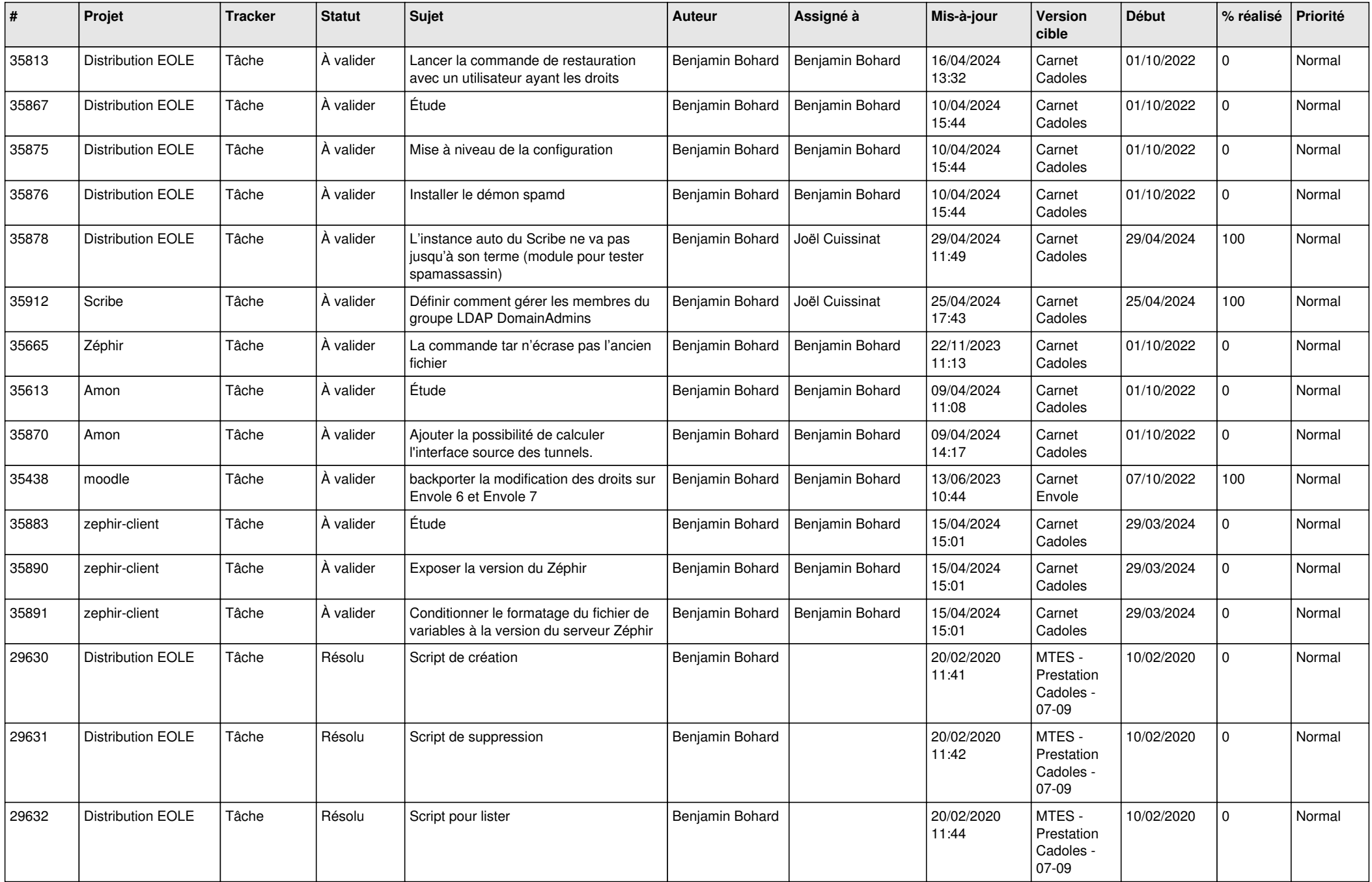

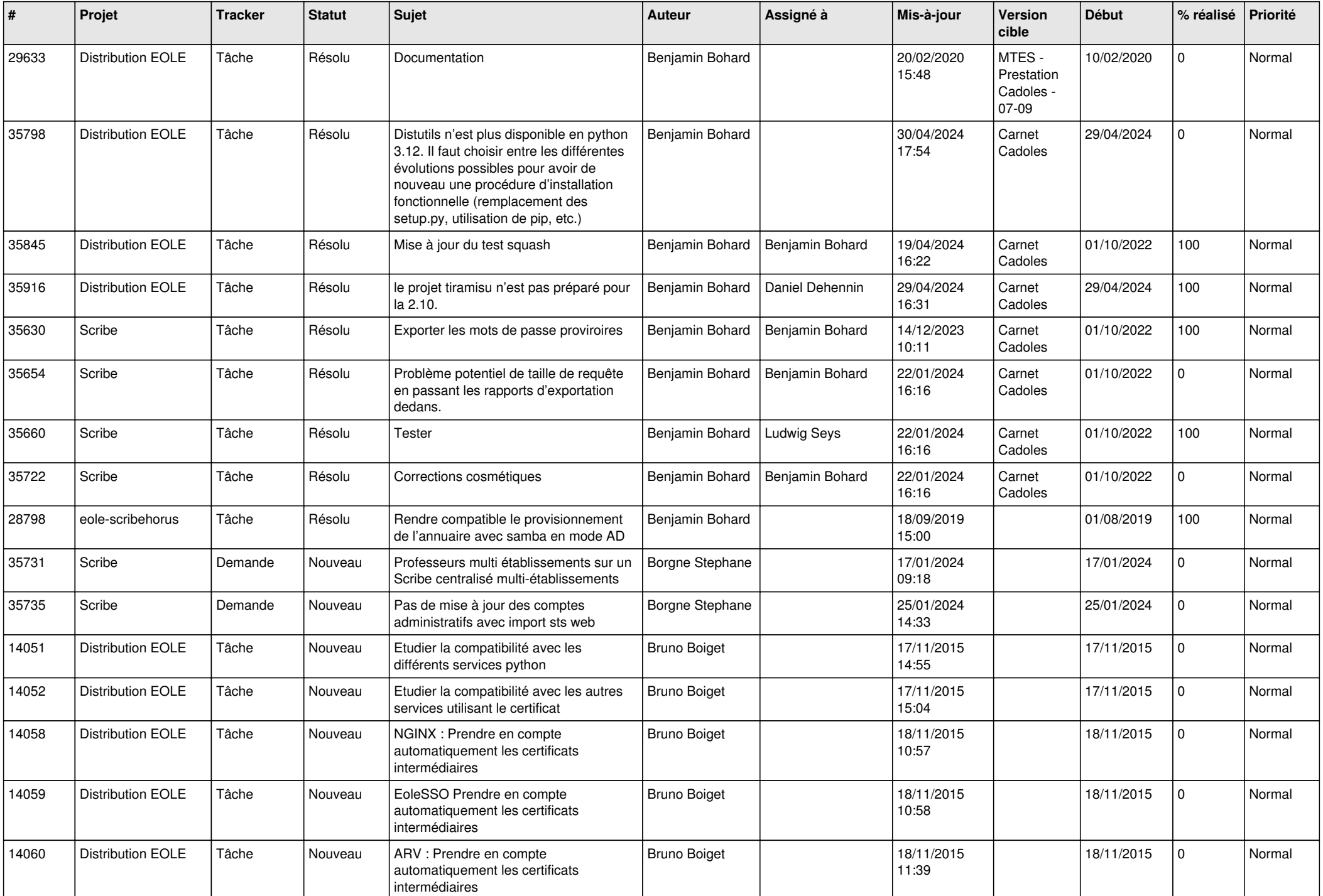

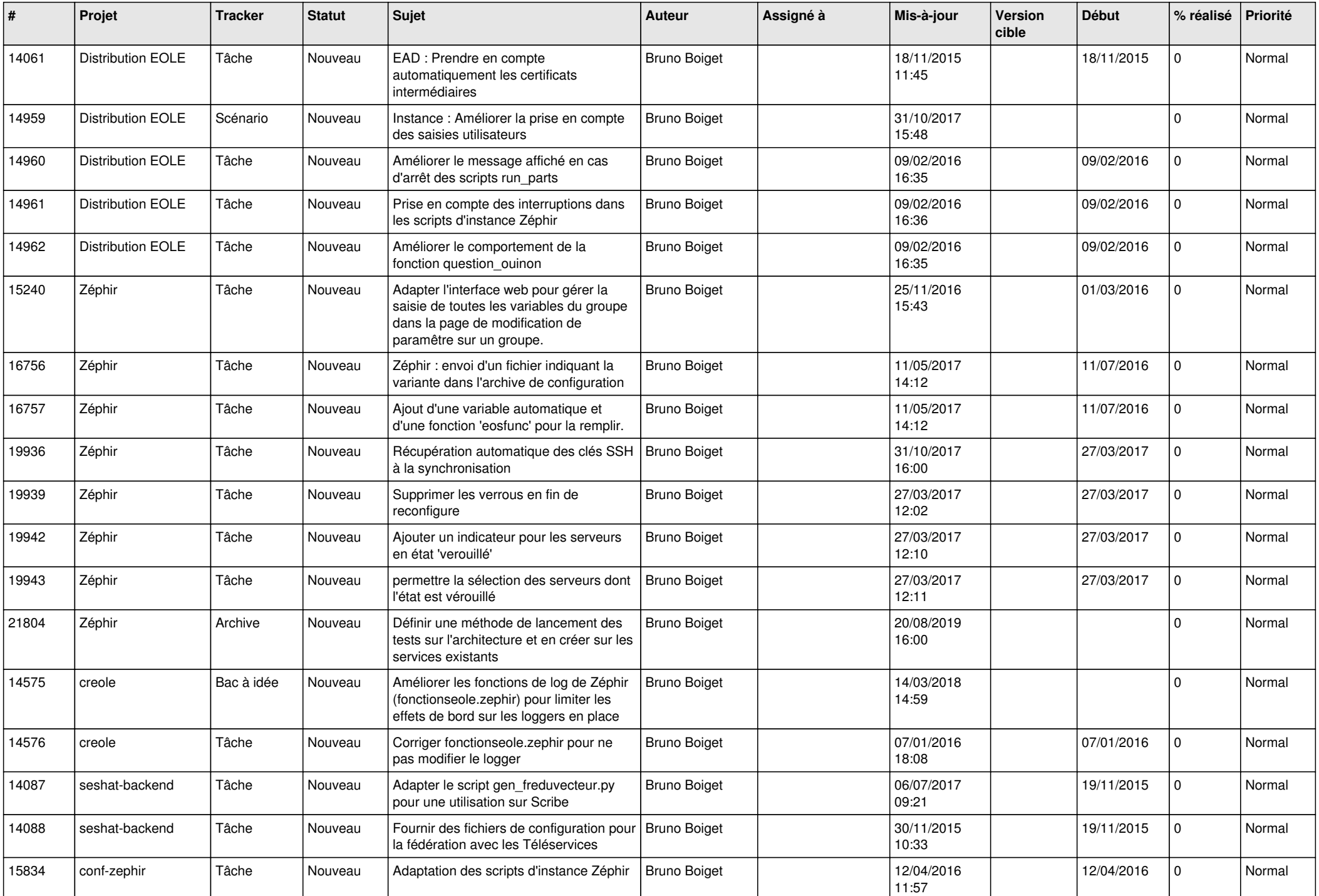

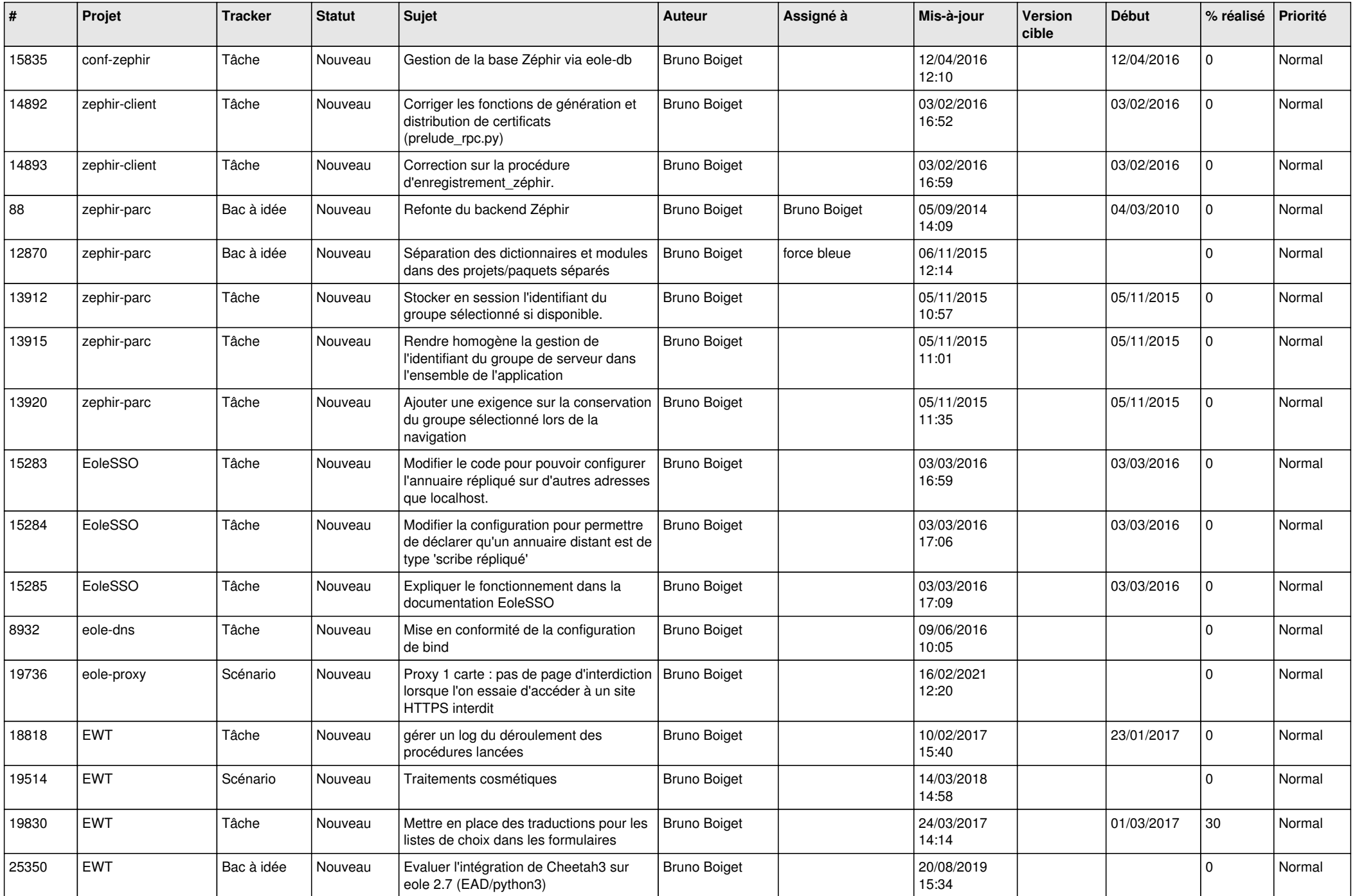

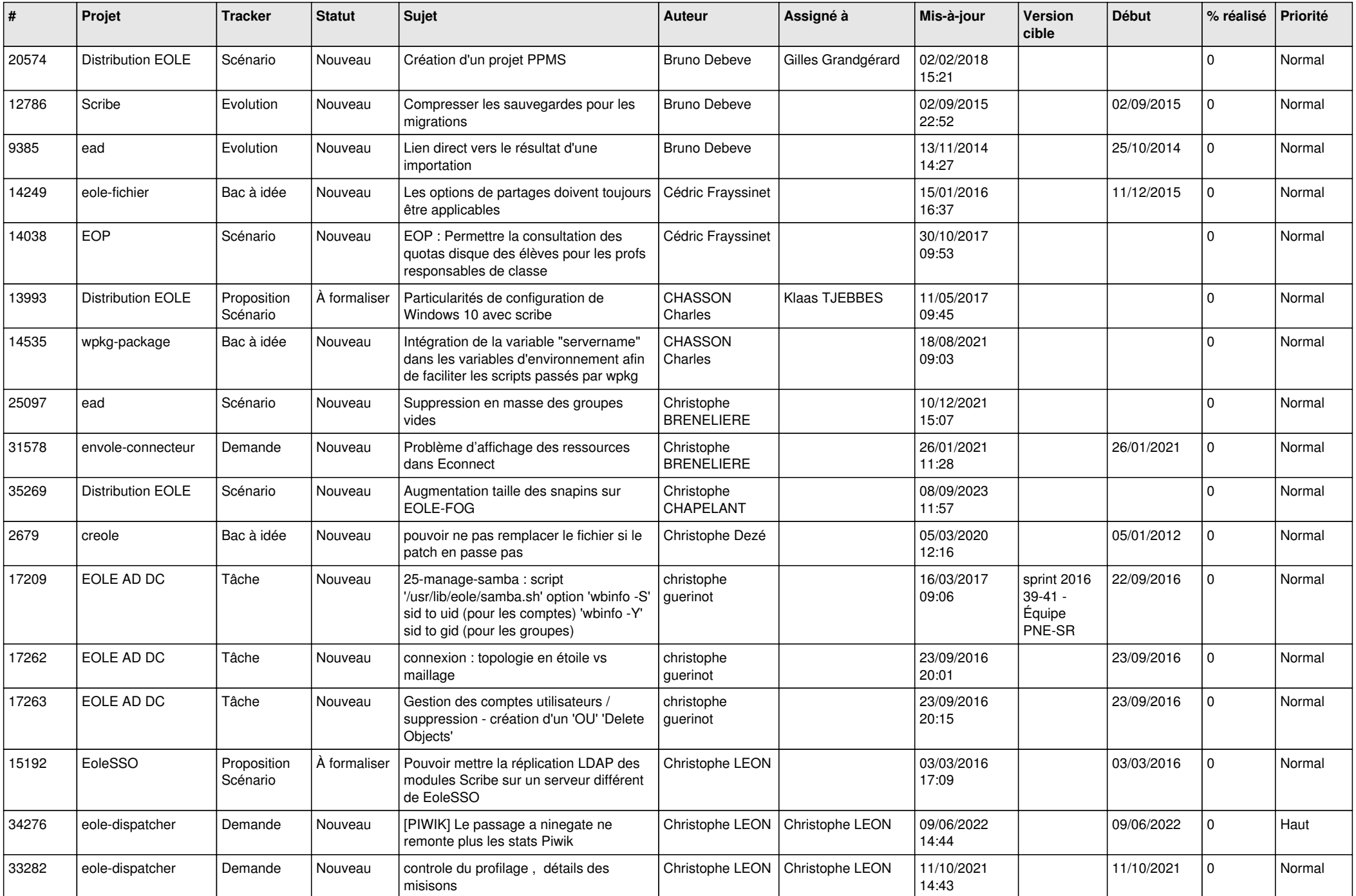

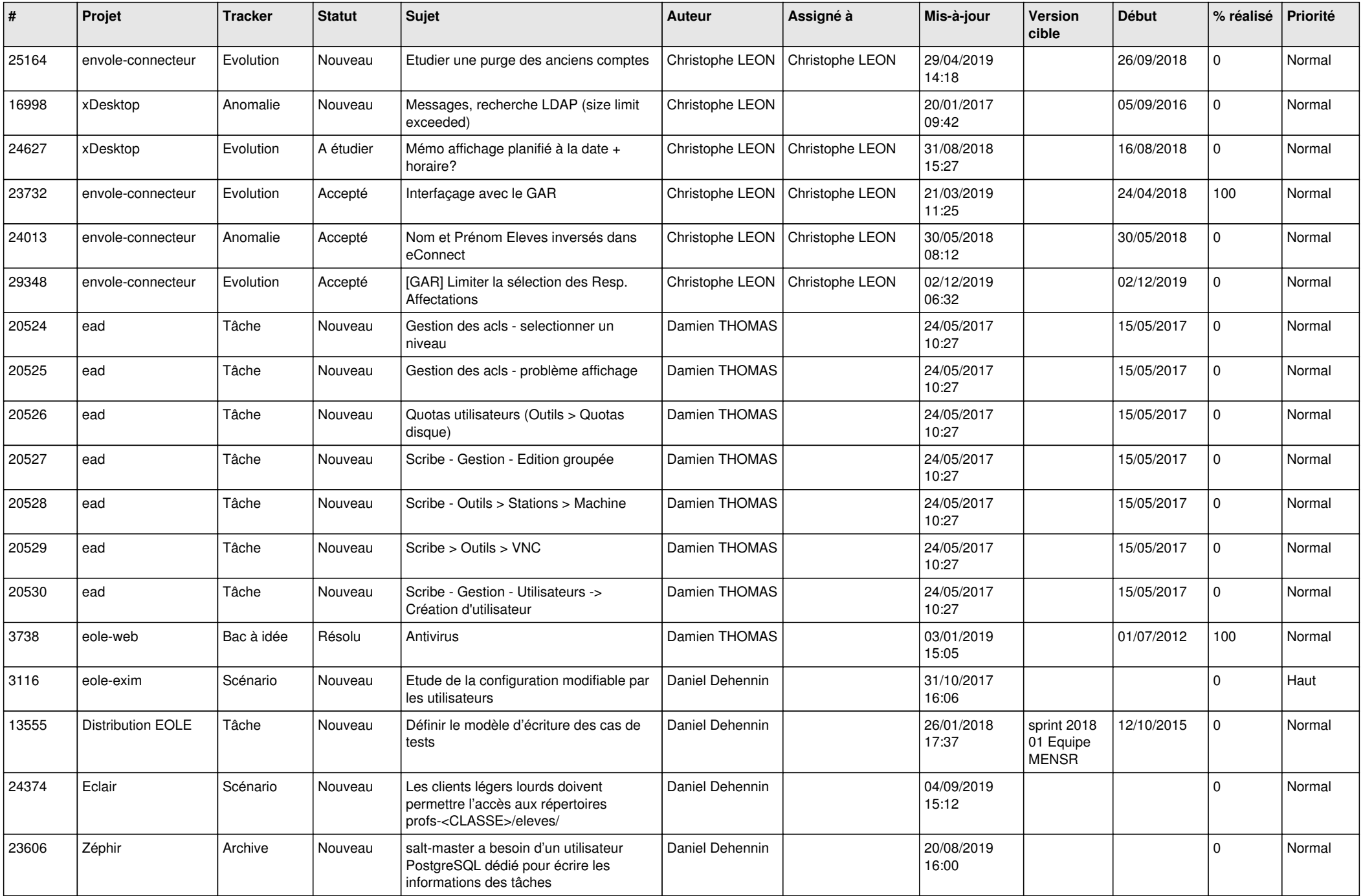

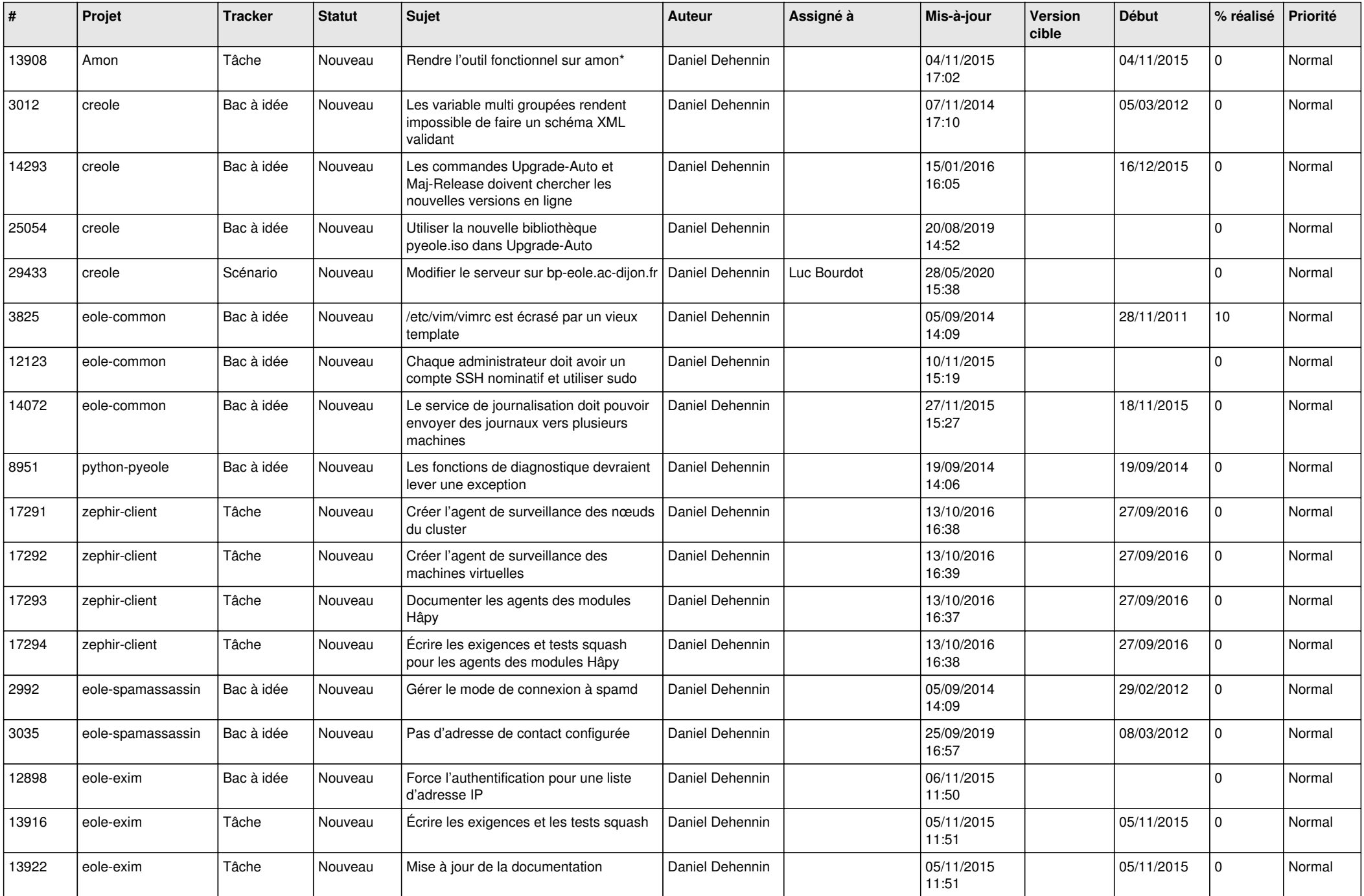

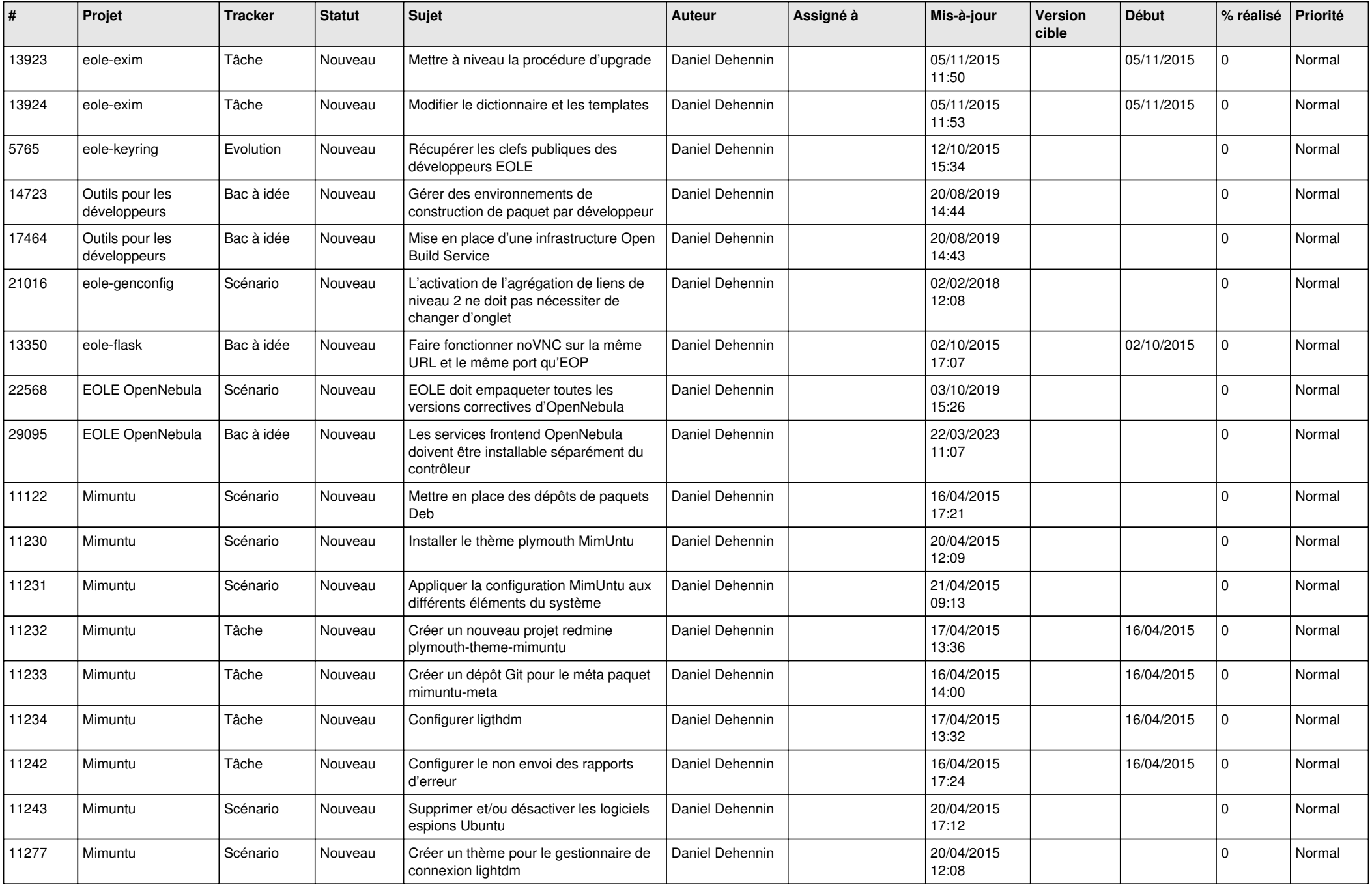

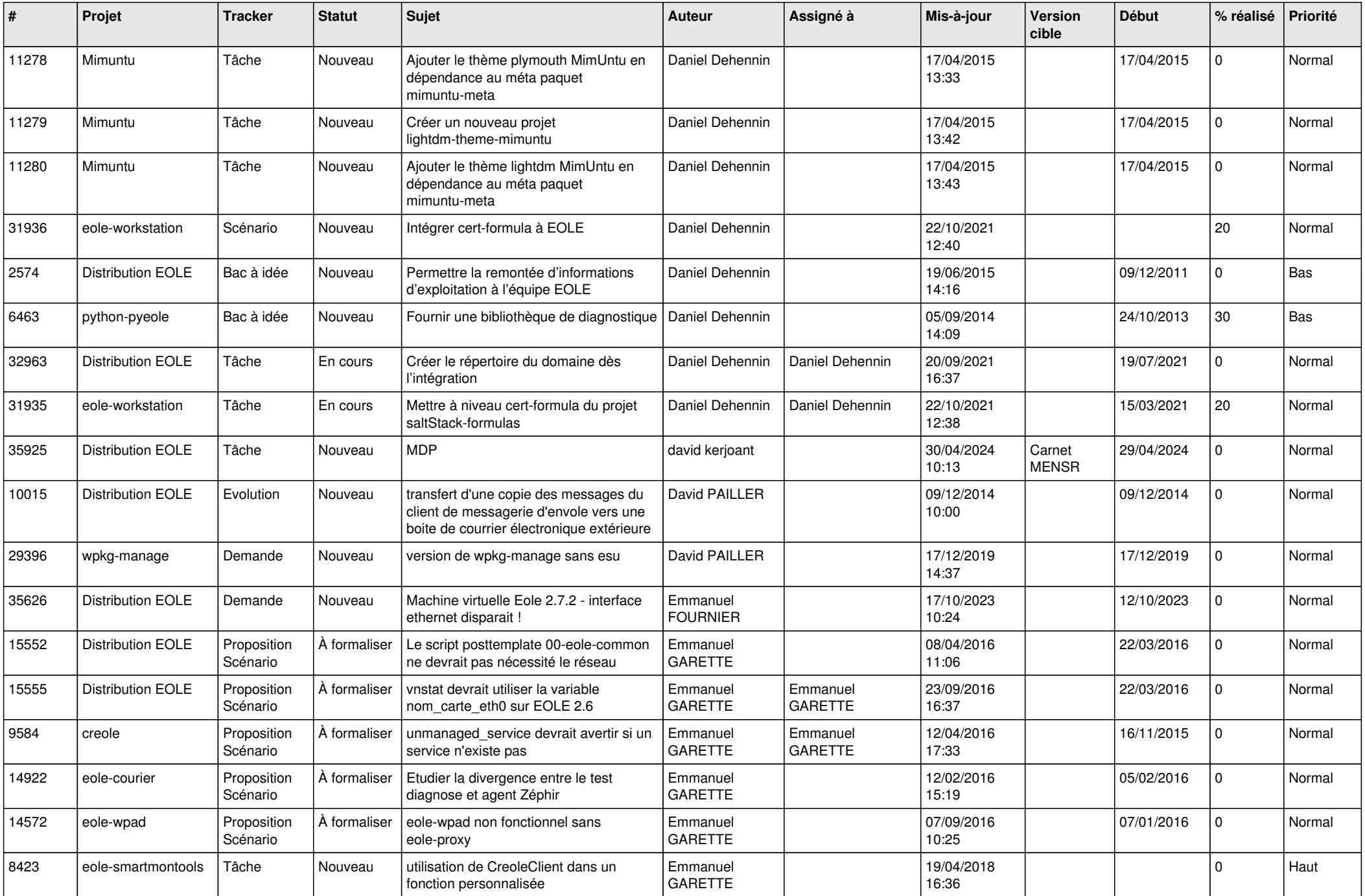

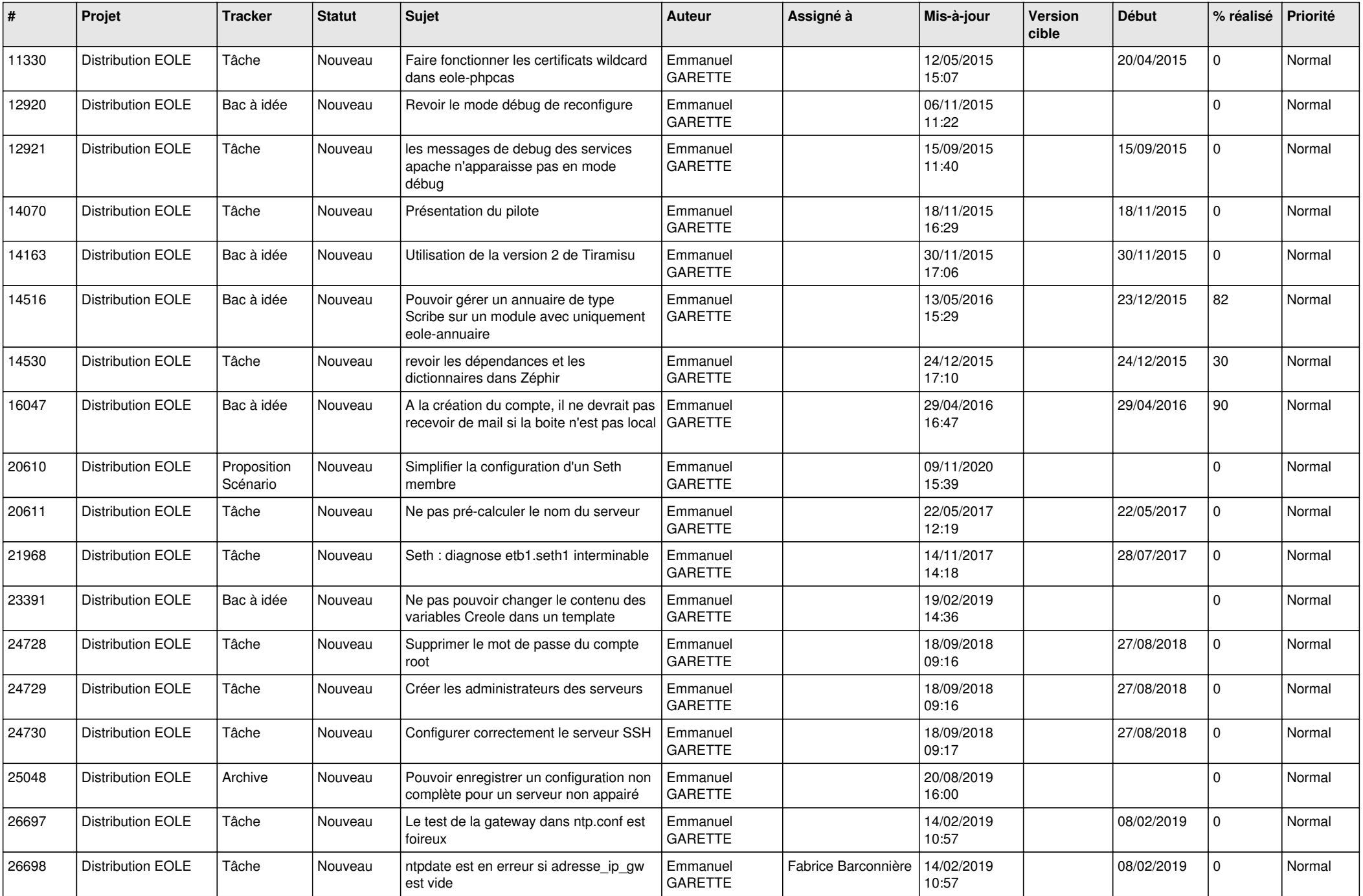

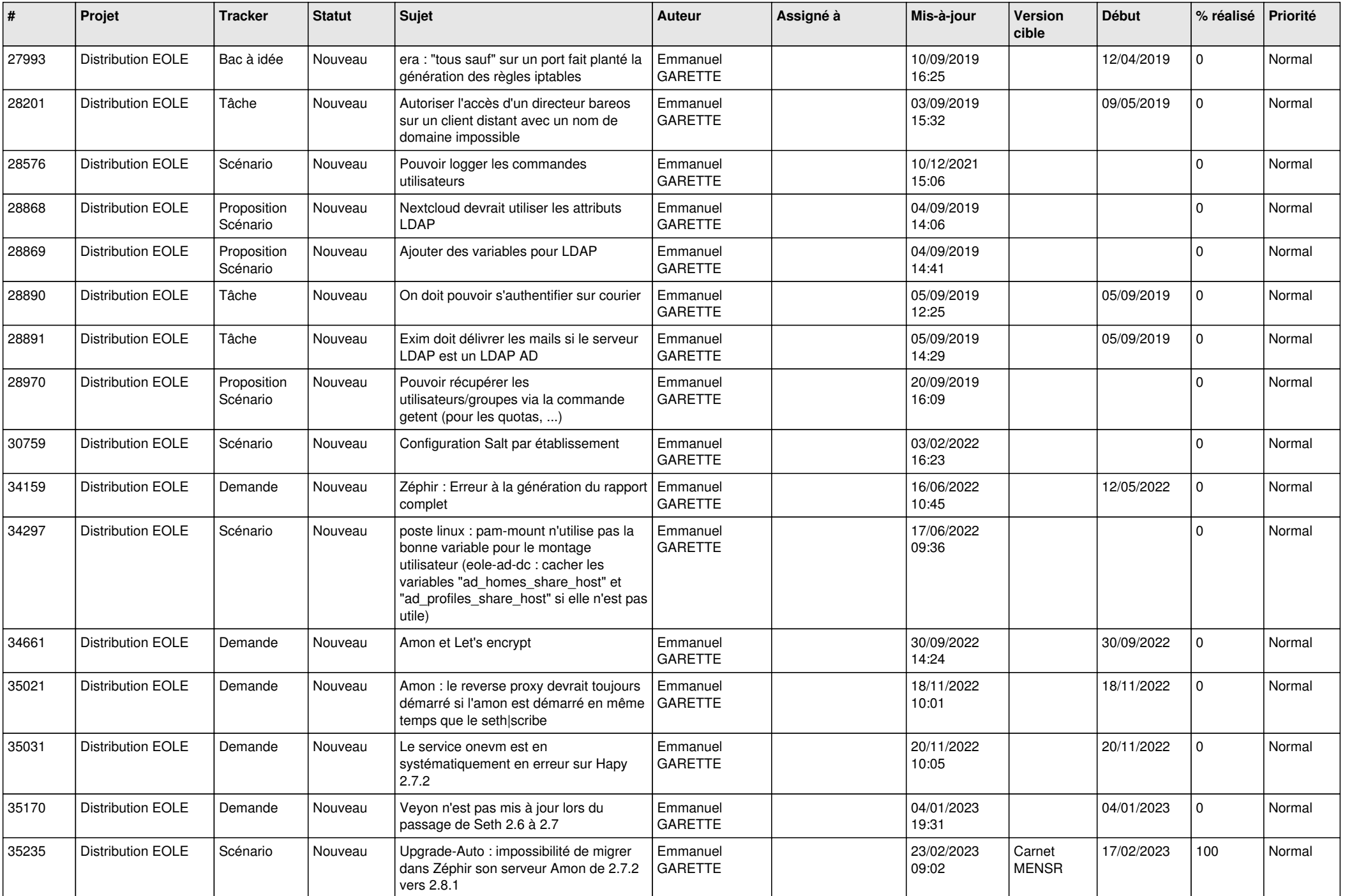

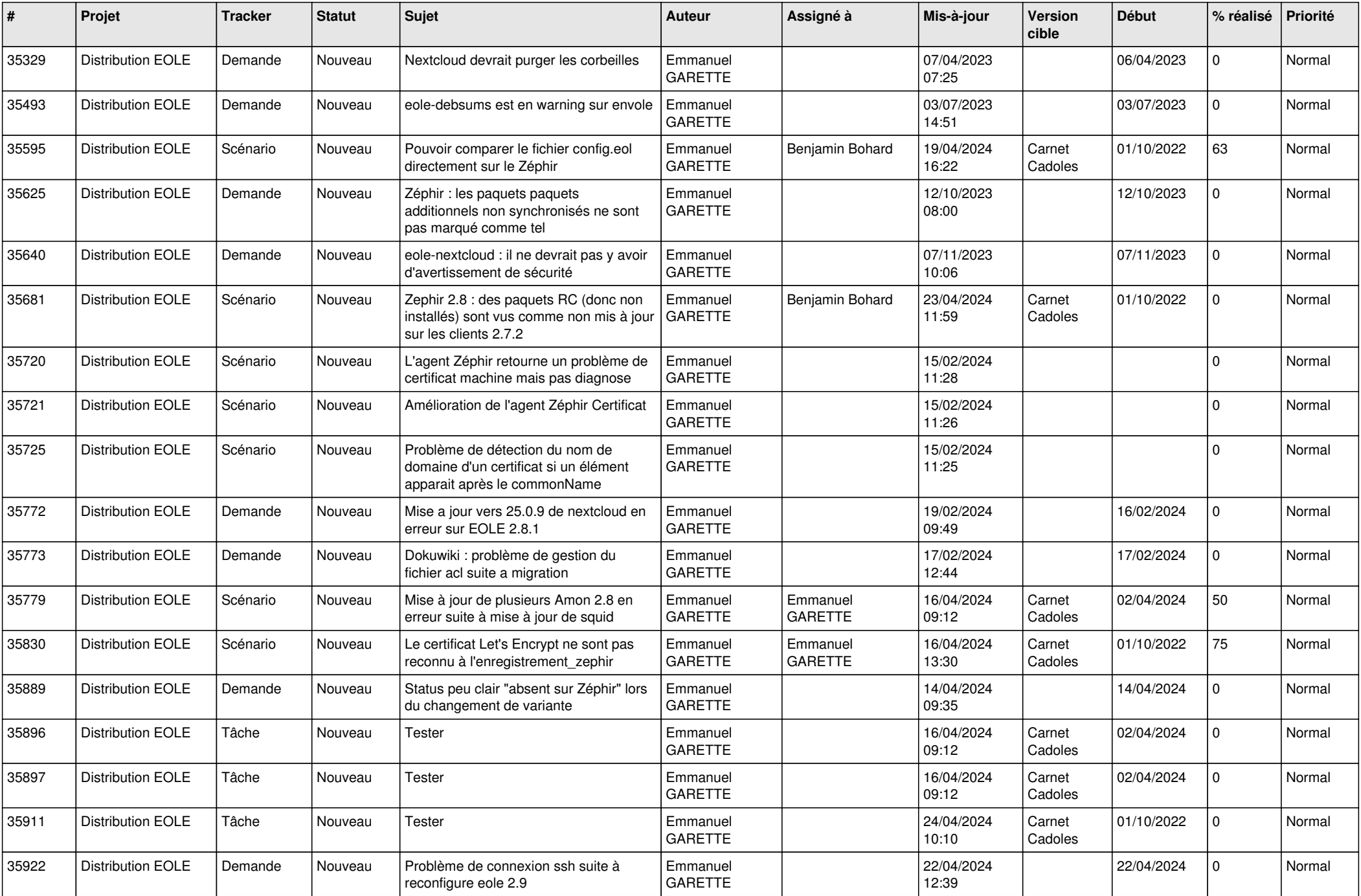

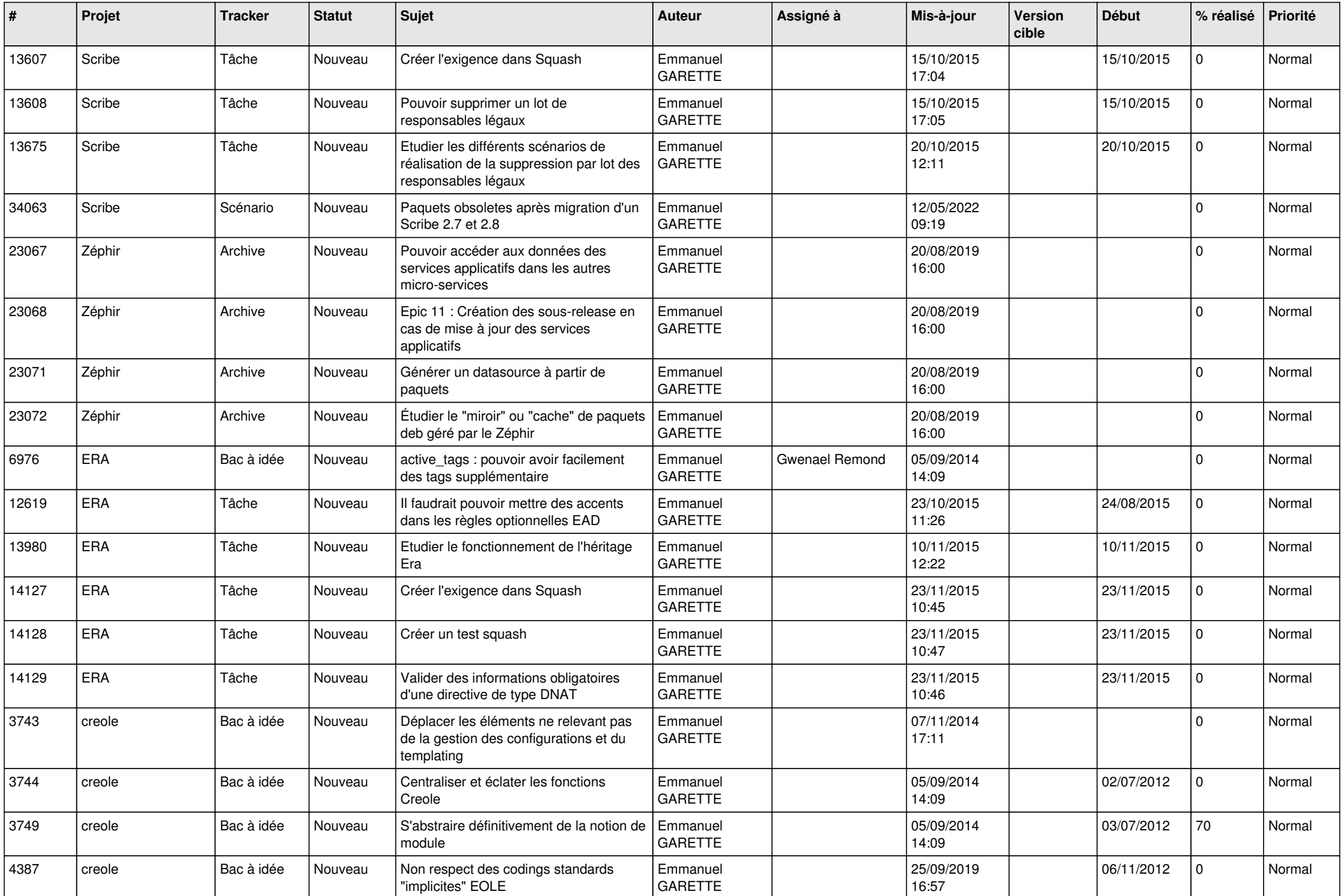

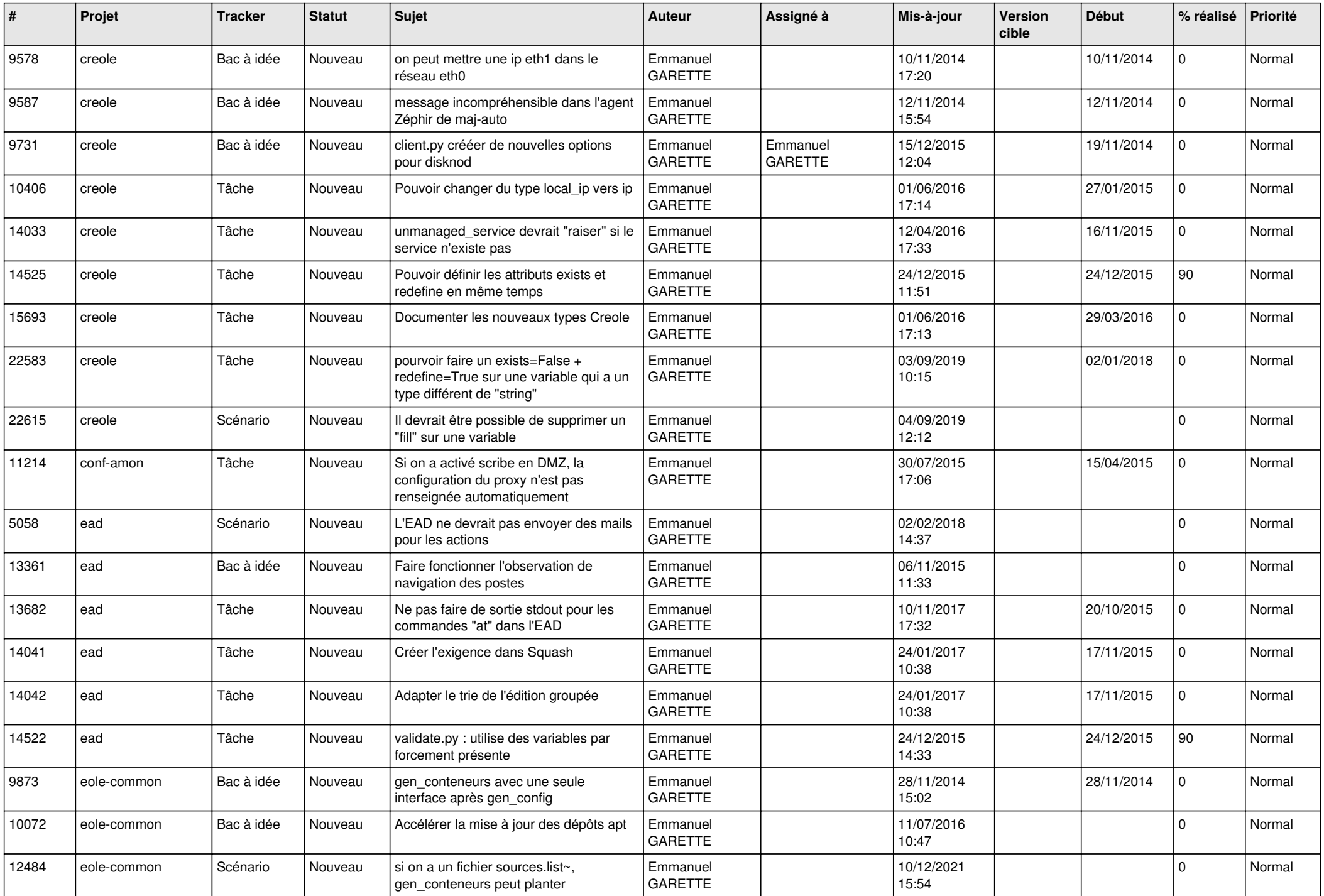

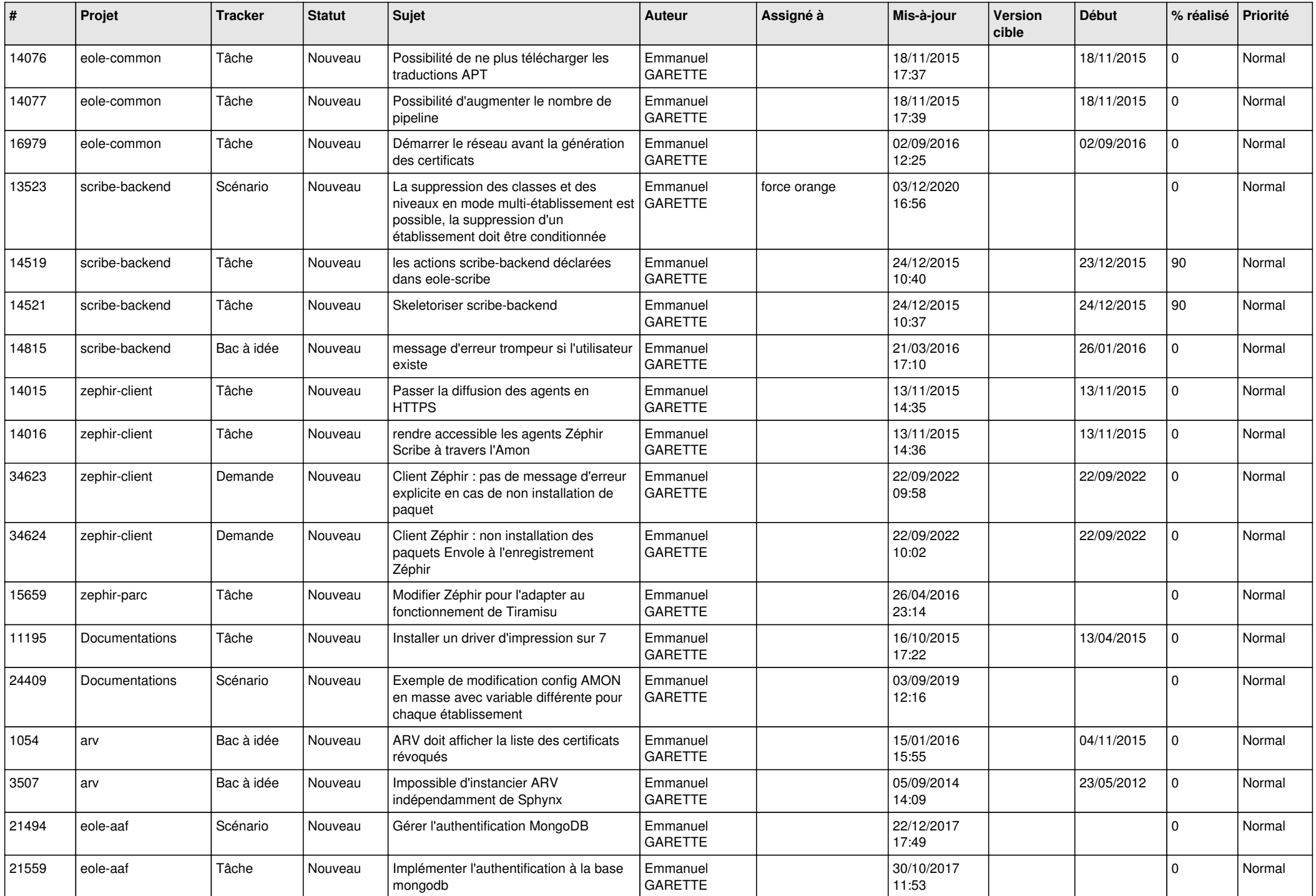

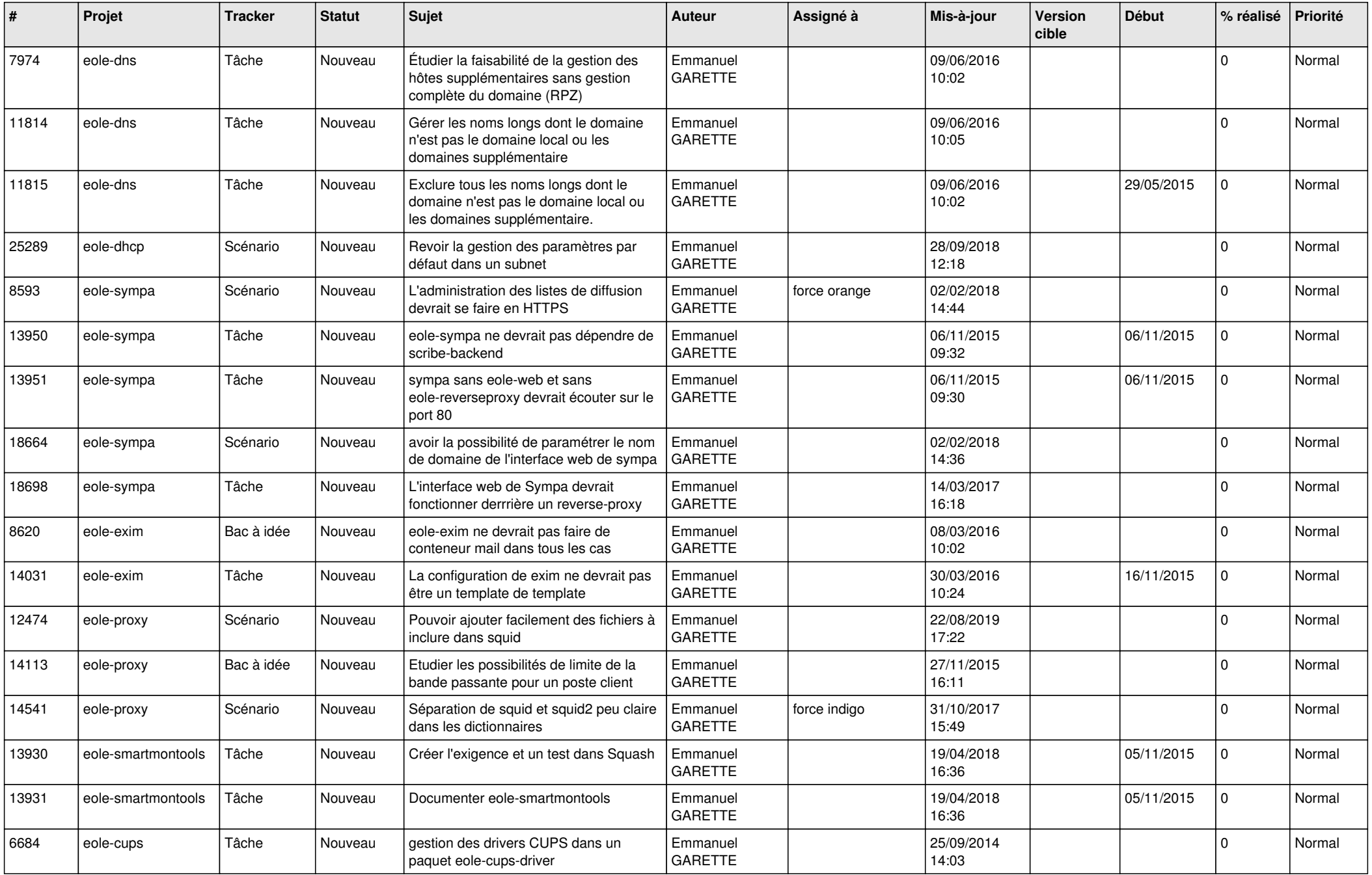

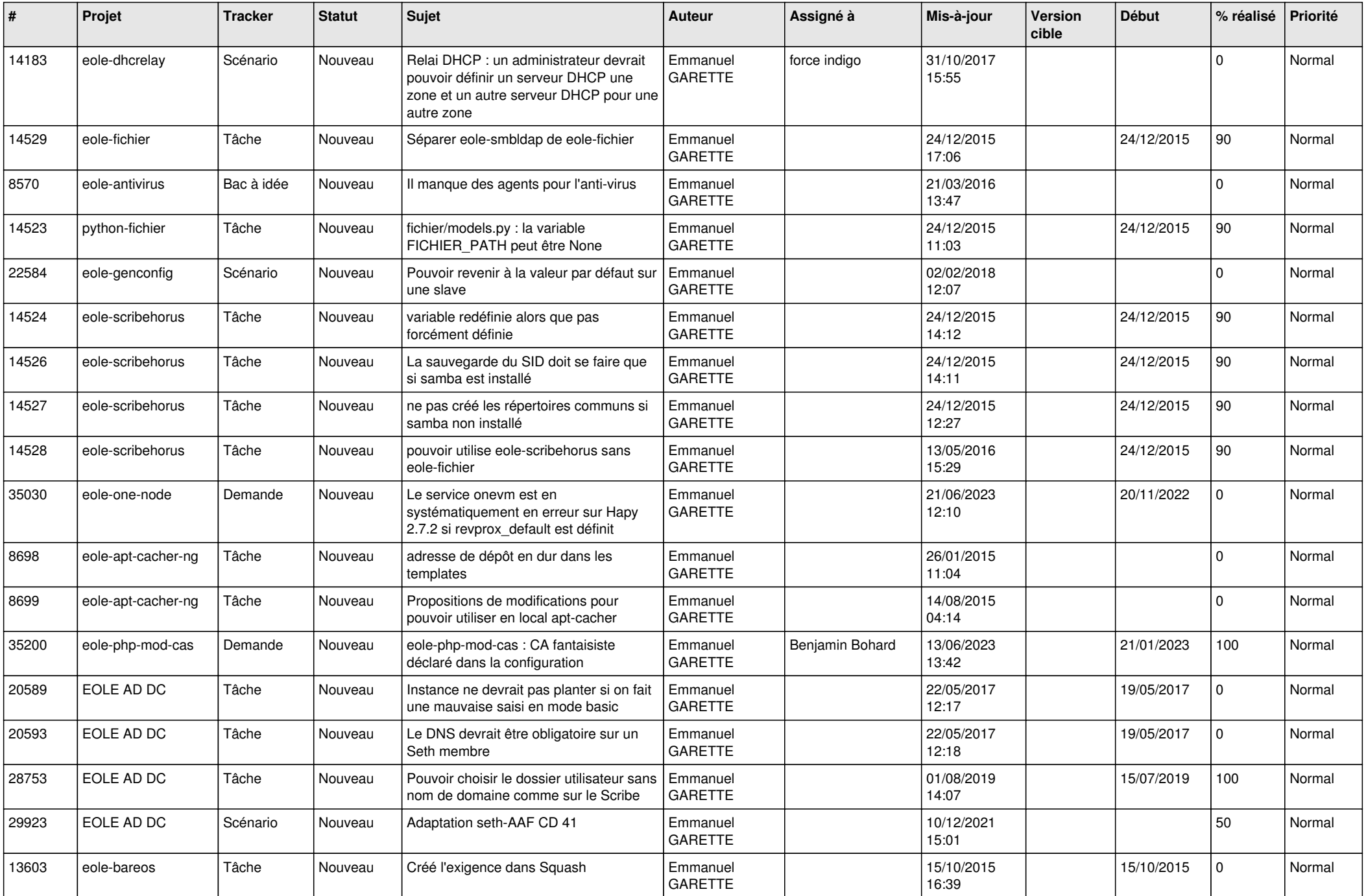

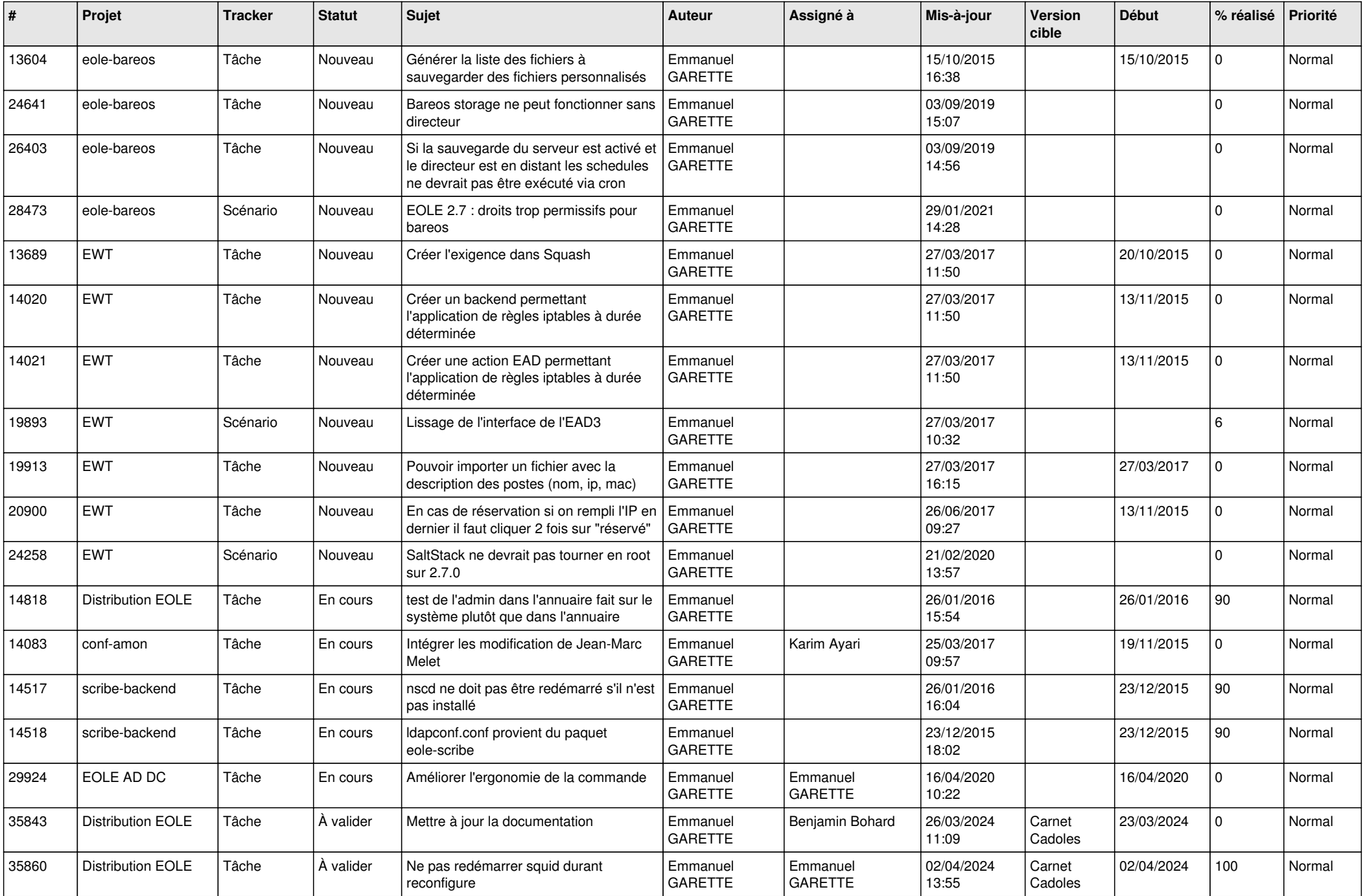

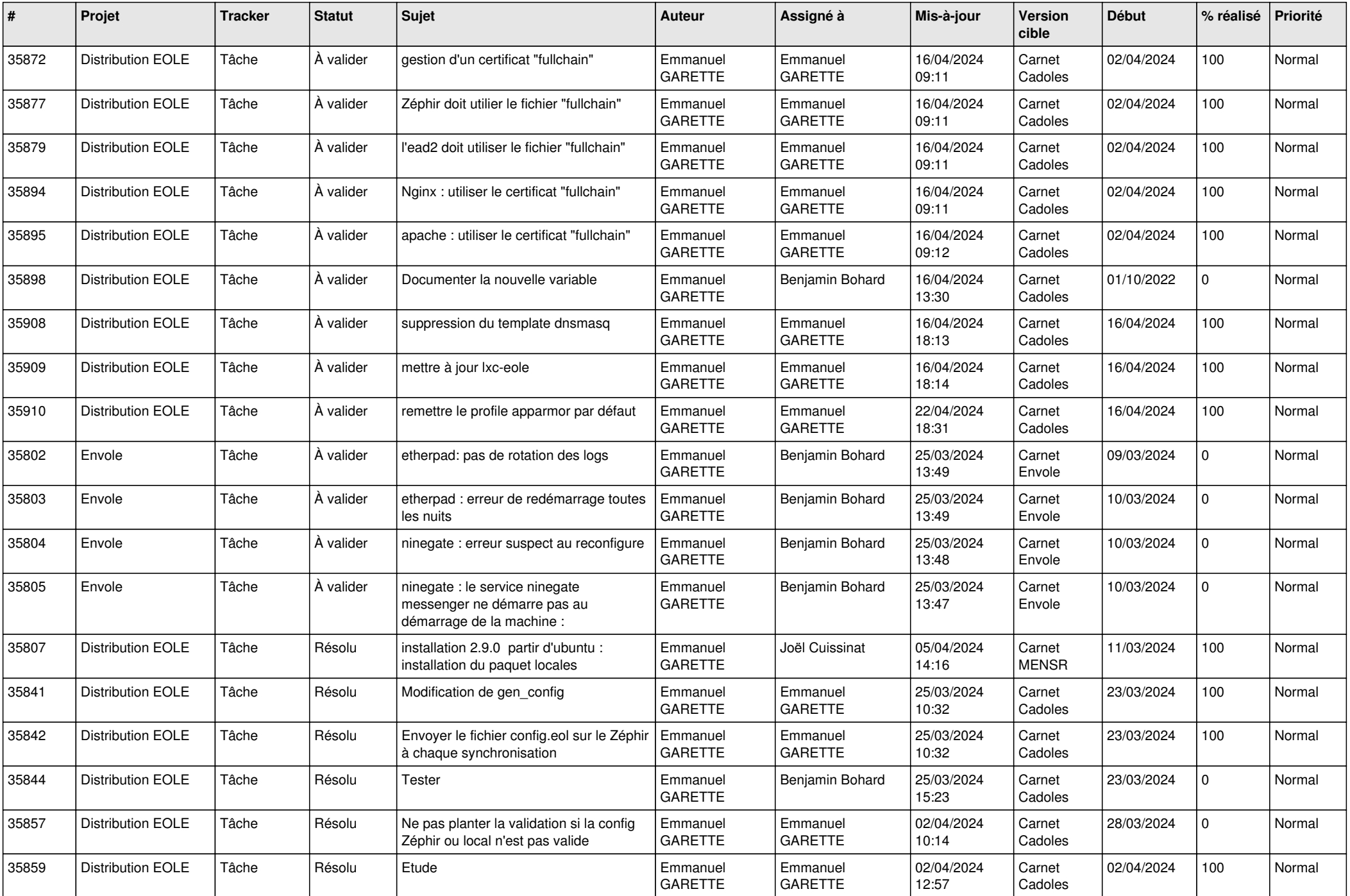

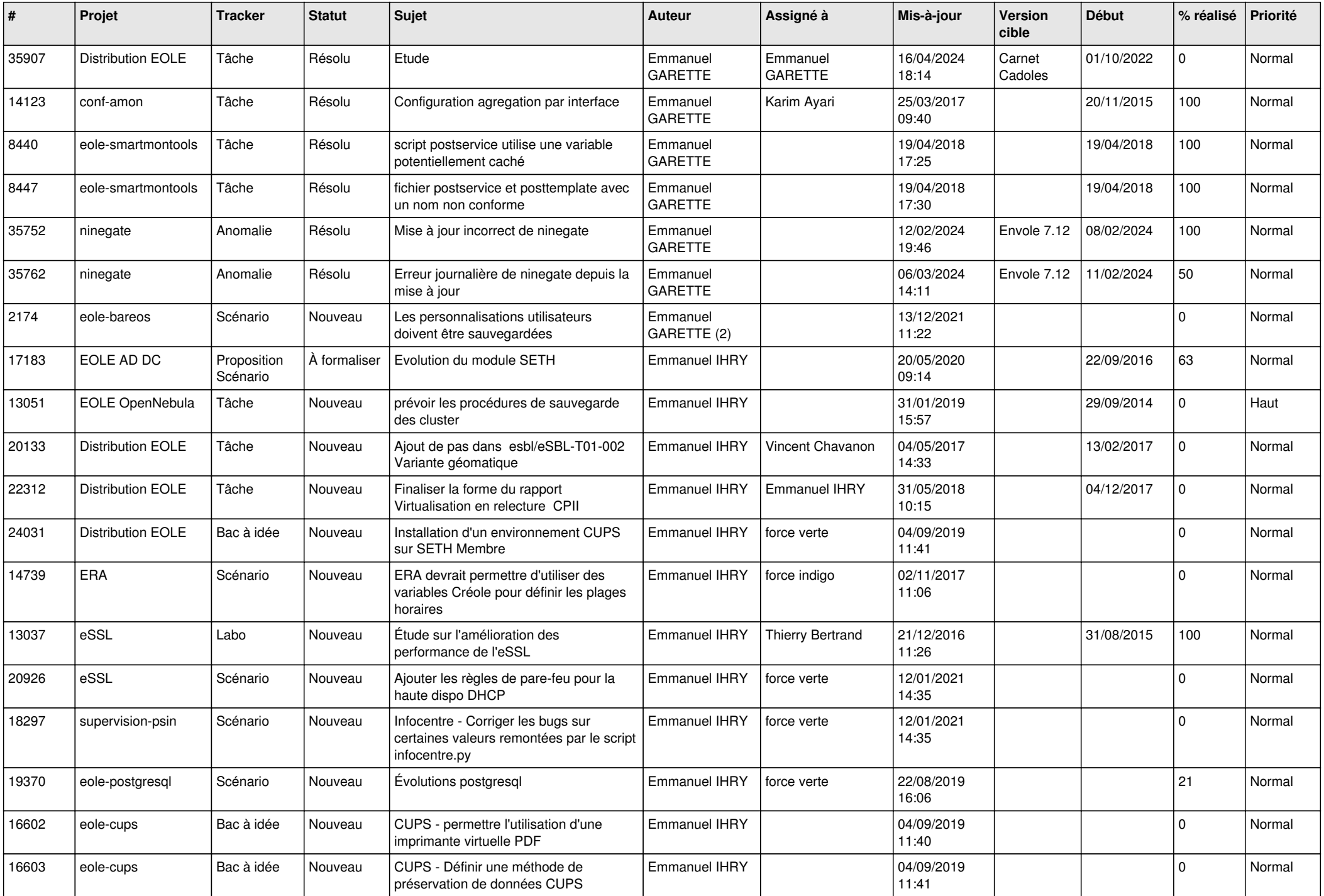

![](_page_25_Picture_494.jpeg)

![](_page_26_Picture_512.jpeg)

![](_page_27_Picture_624.jpeg)

![](_page_28_Picture_341.jpeg)

**...**